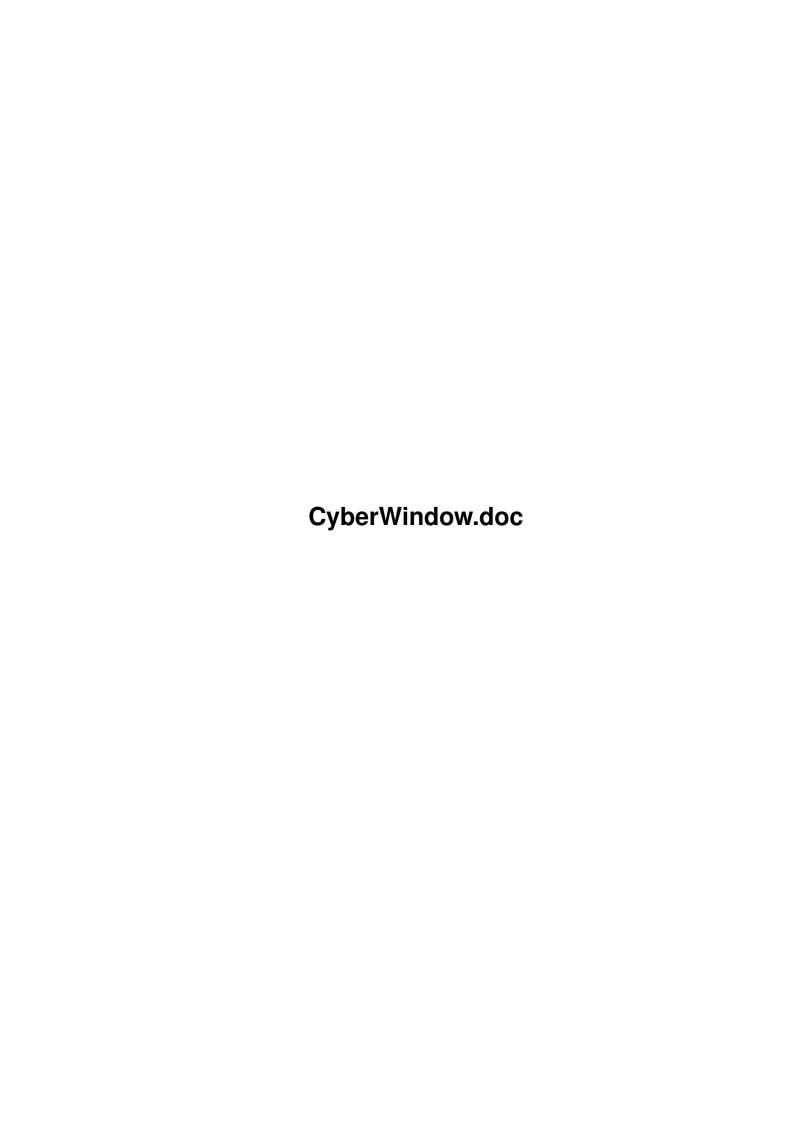

CyberWindow.doc ii

| COLLABORATORS |                         |              |           |  |  |  |
|---------------|-------------------------|--------------|-----------|--|--|--|
|               | TITLE : CyberWindow.doc |              |           |  |  |  |
| ACTION        | NAME                    | DATE         | SIGNATURE |  |  |  |
| WRITTEN BY    |                         | July 1, 2022 |           |  |  |  |

|               | REVISION HISTORY |  |  |  |  |  |  |  |
|---------------|------------------|--|--|--|--|--|--|--|
| E DESCRIPTION | NAME             |  |  |  |  |  |  |  |
|               |                  |  |  |  |  |  |  |  |
|               |                  |  |  |  |  |  |  |  |
|               | E DESCRIPTION    |  |  |  |  |  |  |  |

CyberWindow.doc iii

# **Contents**

| 1 | Cyb  | perWindow.doc                            |   |  |
|---|------|------------------------------------------|---|--|
|   | 1.1  | The Tale of CyberWindow                  | 1 |  |
|   | 1.2  | Purpose of CyberWindow                   | 1 |  |
|   | 1.3  | Features of CyberWindow                  | 2 |  |
|   | 1.4  | Installation of CyberWindow              | 2 |  |
|   | 1.5  | Using CyberWindow from CLI               | 3 |  |
|   | 1.6  | Using CyberWindow from Workbench         | 4 |  |
|   | 1.7  | Some ideas for the future of CyberWindow | 4 |  |
|   | 1.8  | Developement of CyberWindow              | 4 |  |
|   | 1.9  | Copyright and other legal topics         | 6 |  |
|   | 1.10 | Hall of Fame                             | 6 |  |
|   | 1 11 | How to reach the Author                  | 7 |  |

CyberWindow.doc 1/7

# **Chapter 1**

# CyberWindow.doc

# 1.1 The Tale of CyberWindow

CyberWindow V3.1

An universal image window viewer for the CyberGraphX WB Emulation

Purpose

Features

Installation

Using CyberWindow from CLI

Using CyberWindow from Workbench

History

Future

Copyright

Acknowledgements

Author Copyright (c) 1995-1996 by Matthias Scheler

# 1.2 Purpose of CyberWindow

After the basic work on CyberView was finished Frank Mariak had the idea for a window based image viewer which should demonstrate the possibility to use Intuition screens with 15, 16 or 24 bit.

CyberWindow.doc 2/7

When the first quick hack was done it was great to see a true color picture in 65536 colors inside an Intuition window. So I decided to continue the development.

This program called "CyberWindow" is the result of this development.

## 1.3 Features of CyberWindow

```
CyberWindow will run on any Amiga with OS 3.0 (or newer) and an \,\leftrightarrow
                    installed
CyberGraphX system version 2.14 (or newer). The amount of free memory
which is required depends on the size of the images which shall be viewed.
CyberWindow can be used from
                CLT
                 and
                Workbench
Supported file formats are:
- GIF
- IFF ILBM
  (1-8 bitplanes, EHB, HAM, HAM8, 24bit)
- JFIF
  (based in part on the work of the Independent JPEG Group)
- DataTypes
  (including full support of the V43 "picture.datatype")
- PBM+
  (formats P1-P6)
- IFF PBM
  (only 8 bitplanes, no masking data)
  (monochrom, EGA 1-4 bitplanes, VGA, 24bit)
```

# 1.4 Installation of CyberWindow

To install "CyberWindow" you only have to copy the binary to any directory you like. If you want to view JFIF pictures you also have to install the Tower JPEG Codec Class include in this distribution.

```
Users of my directory utility Filer (version 3.20 or newer) can add these lines to their configuration file to use CyberWindow:

CLASS "#?", "FORM????ILBM", "CyberWindow %s PUBSCREEN %p"

CLASS "#?", "FORM????PBM ", "CyberWindow %s PUBSCREEN %p"

CLASS "#?", "???????JFIF", "CyberWindow %s PUBSCREEN %p"

CLASS "#?", "GIF8", "CyberWindow %s PUBSCREEN %p"
```

CyberWindow.doc 3/7

```
CLASS "#?", "P1", "CyberWindow %s PUBSCREEN %p"
CLASS "#?", "P2", "CyberWindow %s PUBSCREEN %p"
CLASS "#?", "P3", "CyberWindow %s PUBSCREEN %p"
CLASS "#?", "P4", "CyberWindow %s PUBSCREEN %p"
CLASS "#?", "P5", "CyberWindow %s PUBSCREEN %p"
CLASS "#?", "P6", "CyberWindow %s PUBSCREEN %p"
CLASS "#?.PCX", "", "CyberWindow %s PUBSCREEN %p"
And of course you have to use a display mode with a depth of at least 15 bits e.g. "CVision: 16Bit 1024 x 768".
```

CyberWindow can also be used as external viewer for Reinhard Haslbeck's ImageDesk. Just set the external viewer for GIF, ILBM, JPEG, PNM and PCX to "CyberWindow %s PUBSCREEN IMAGEDESK" and use a screen mode with a depth of at least 15 bits.

## 1.5 Using CyberWindow from CLI

#### SYNOPSIS

CyberWindow FILES/M, PUBSCREEN/K, DELAY/K/N, SCALE/S, RESIZE/S, INFO/S, CORRUPT/S, REQUESTER/S

#### ARGUMENTS

FILES: filename(s) or AmigaDOS pattern(s) of the image(s) which shall be viewed

PUBSCREEN: public screen with a depth of at least 15 bit on which the progress indicator window and the graphics window will be opened

DELAY: automatically end viewing the current picture after the supplied number of seconds

SCALE: scale the picture instead of clipping it if the window is resized

RESIZE: automatically resize window to best size

INFO: view informations about the builtin loaders

CORRUPT: view even corrupt or incomplete pictures

REQUESTER: open a file requester even if one or more filenames where supplied as argument

#### EXAMPLES

Show informations about the builtin loaders: CyberWindow INFO

Load a single picture and show it on the default public screen:  $CyberWindow\ Awakening.JPG$ 

Load "One.GIF" and "Two.PBM" a public screen called "MyScreen". CyberWindow One.GIF Two.PBM PUBSCREEN MyScreen

Load all pictures ending with ".ilbm", scale the pictures, resize

CyberWindow.doc 4/7

```
the window and load next picture after 10 seconds:
   after 10 seconds:
    CyberWindow #?.ILBM SCALE RESIZE DELAY 10

Use a file requester to select pictures:
   CyberWindow
```

## 1.6 Using CyberWindow from Workbench

There are three ways of using CyberWindow from the Workbench:

#### 1.) As Default Tool:

Specify CyberWindow as the default tool of an image icon. Then double click on the image icon to view the picture.

#### 2.) Multi Selection:

You can also use Workbench's multi selection feature to view pictures using CyberWindow. Click (single click) on an image icon or on the icon of a drawer with several image files, then press the shift key on your keyboard and continue to single click as many icons as you wish. When you're done double click on the CyberWindow program icon (while still holding the shift key).

#### 3.) Using a File Requester:

If you simply double click on the CyberWindow programm icon a file requester will be opened and you can select one or more pictures which will be loaded.

If CyberWindow's display window is located on the Workbench it's an application window so you can drop image or drawer icons on it.

You can configure CyberWindow by setting the tooltypes "PUBSCREEN", "DELAY", "SCALE", "CORRUPT", "RESIZE" and "REQUESTER" in the program icon. These tooltypes have the same effect as the corresponding

CLI arguments

# 1.7 Some ideas for the future of CyberWindow

These features might be added to future version of CyberWindow:

- reduce amount of free memory required to load pictures

# 1.8 Developement of CyberWindow

```
CyberWindow 1.0:
    first public release
    loaders: ILBM 1.0, JFIF 1.0, DataTypes 1.1, GIF 1.0, PBM 1.0
GIF 2.0:
```

CyberWindow.doc 5 / 7

```
- adjusted to CyberView 2.0
JFIF 2.0:
- new loader based in part on the work of the Independent JPEG Group
IFF 1.0:
- replaces the old ILBM loader, supports IFF-ILBM and IFF-PBM
PBM 2.0:
- adjusted to CyberView 2.0
DataTypes 2.0:
- adjusted to CyberView 2.0
PCX 1.0:
- new loader for PCX files
CyberWindow 2.0:
- adjusted to CyberView 2.0's loaders
- new optional scaled display
- loaders: GIF 2.0, IFF 1.0, JFIF 2.0, PBM 2.0, DataTypes 2.0, PCX 1.0
- improved buffered I/O (PBM loader now twice as fast)
- can be made resident
PBM 2.1:
- fixed wrong error code
DataTypes 2.1:
- supports the V43 "picture.datatype"
GIF 2.2:
- small speed improvement
IFF 1.2:
- 24bit ILBM pictures are now loaded more than 50% faster.
- added sanity check for page height and width
CyberWindow 2.1:
- recompiled with SAS/C 6.56 and CPU=68020
- loaders: GIF 2.2, IFF 1.2, JFIF 2.0, PBM 2.1, DataTypes 2.1, PCX 1.0
- If the "SCALE/S" option is supplied the window may be sized larger than
  the original image size.
Tower 2.0:
- new JFIF loader using Christoph Feck's Tower JPEG Codec Class
DataTypes 2.2:
- now handles HAM and HAM8 pictures when using the V43 "picture.datatype"
CyberWindow 3.0:
- new command line arguments
- Workbench start now supported
- If scaling mode is not used pictures are already shown while loading.
- loaders: GIF 2.2, IFF 1.2, Tower 2.0, PBM 2.1, DataTypes 2.2, PCX 1.0
PBM 2.2:
- reduced memory usage for monochrom pictures
```

CyberWindow.doc 6 / 7

```
GIF 2.3:
```

- reduced memory usage for monochrom pictures
- supports pictures with local color maps

#### CyberWindow 3.1:

- fixed bug in asynchron I/O
- loaders: GIF 2.3, IFF 1.2, Tower 2.0, PBM 2.2, DataTypes 2.2, PCX 1.0

## 1.9 Copyright and other legal topics

CyberWindow (c) 1995-1996 by Matthias Scheler

Permission is granted to make and distribute verbatim copies of this manual provided the copyright notice and this permission notice are preserved on all copies.

No guarantee of any kind is given that the program described in this document is 100% reliable. You are using this material at your own risk. The author \*can not\* be made responsible for any damage which is caused by using these programs.

The JPEG codec is Copyright © 1994 Christoph Feck, TowerSystems. All Rights Reserved. It is based in part on the work of the Independent JPEG Group.

This package is freely distributable, but still copyright by Matthias Scheler. This means that you can copy it freely as long as you don't ask for more than nominal copying fee.

Permission is granted to include this package in Public-Domain collections, especially in Fred Fishs Amiga Disk Library (including CD ROM versions of it) and one of the AmiNet CD ROMs. The distribution file may be uploaded to Bulletin Board Systems or FTP servers. If you want to distribute this program you must use the unmodified distribution archive 'CyberWindow.lha'.

CyberWindow must NOT be included or used in commercial programs unless by written permission from the author. Permission for Phase5 to distribute this program together with their graphics board CyberVision 64 is hereby given.

CyberWindow must NOT be used on any machine which is used for the research, development, construction, testing or production of weapons or other military applications. This also includes any machine which is used for training persons for \*any\* of the above mentioned purposes.

CyberWindow must NOT be used with any kind of CyberGraphX emulation not authorized by Vision Factory Development.

#### 1.10 Hall of Fame

The following people helped me during the development of "CyberWindow":

CyberWindow.doc 7/7

#### Frank Mariak

He is one of the authors of CyberGraphX, made bug fixes for me, gave me hints, always supplied me the latest version and of course tested CyberWindow.

#### Christoph Feck

He gave me an example source for loading pictures with the "datatypes.library" and wrote the "jpeg.codec" used to load JFIF pictures.

#### Jürgen Weinelt

He helped me writing my (unpublished) GIF datatype on which CyberWindow's GIF loader is based. He also supplied me some PCX pictures for testing my PCX loader.

#### Ralph Schmidt

He gave me the source for a fast planar chunky converter.

Michael Hohmann, Markus Stipp, Stefan Becker, Stefan Stuntz, Stefan Gybas, Mario Kemper, Christian Berger

They helped me beta-testing CyberWindow.

#### 1.11 How to reach the Author

The author can be reached as:

Matthias Scheler Schützenstraße 18 D-33178 Borchen Germany

#### E-Mail:

tron@lyssa.owl.de

Matthias Scheler, 2:2432/1001.223@fidonet